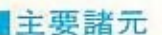

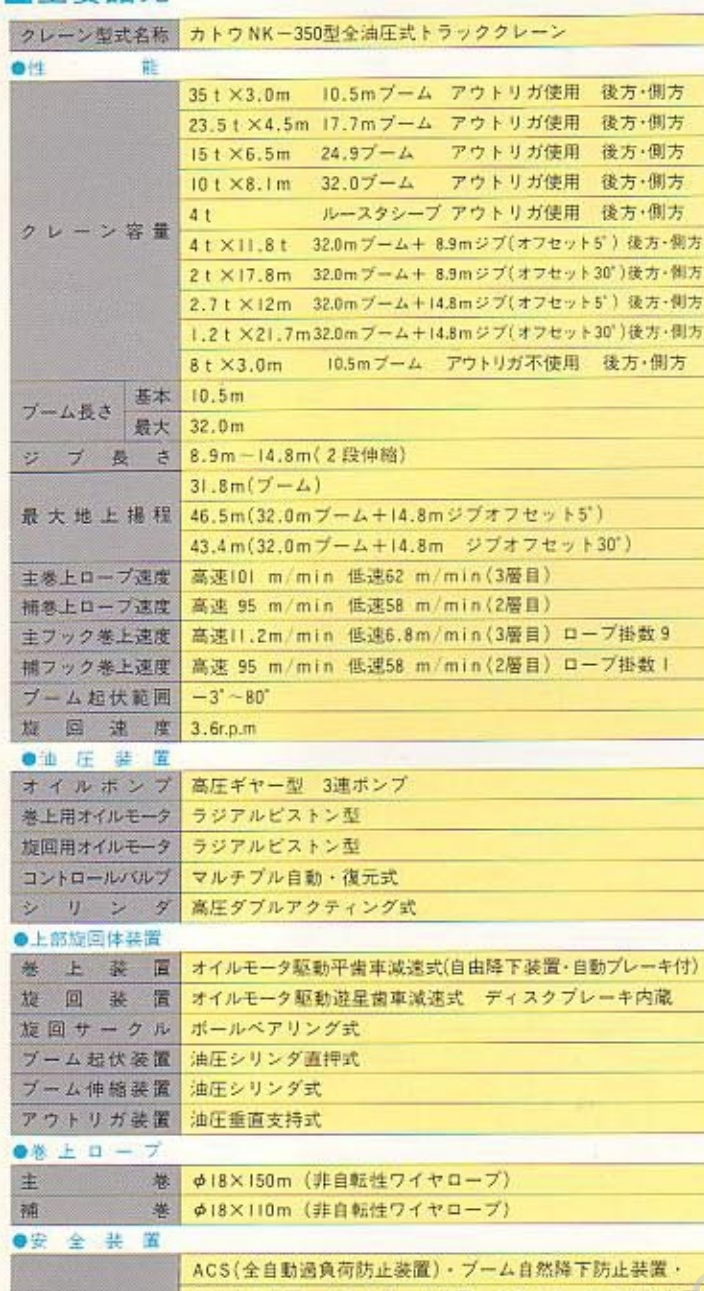

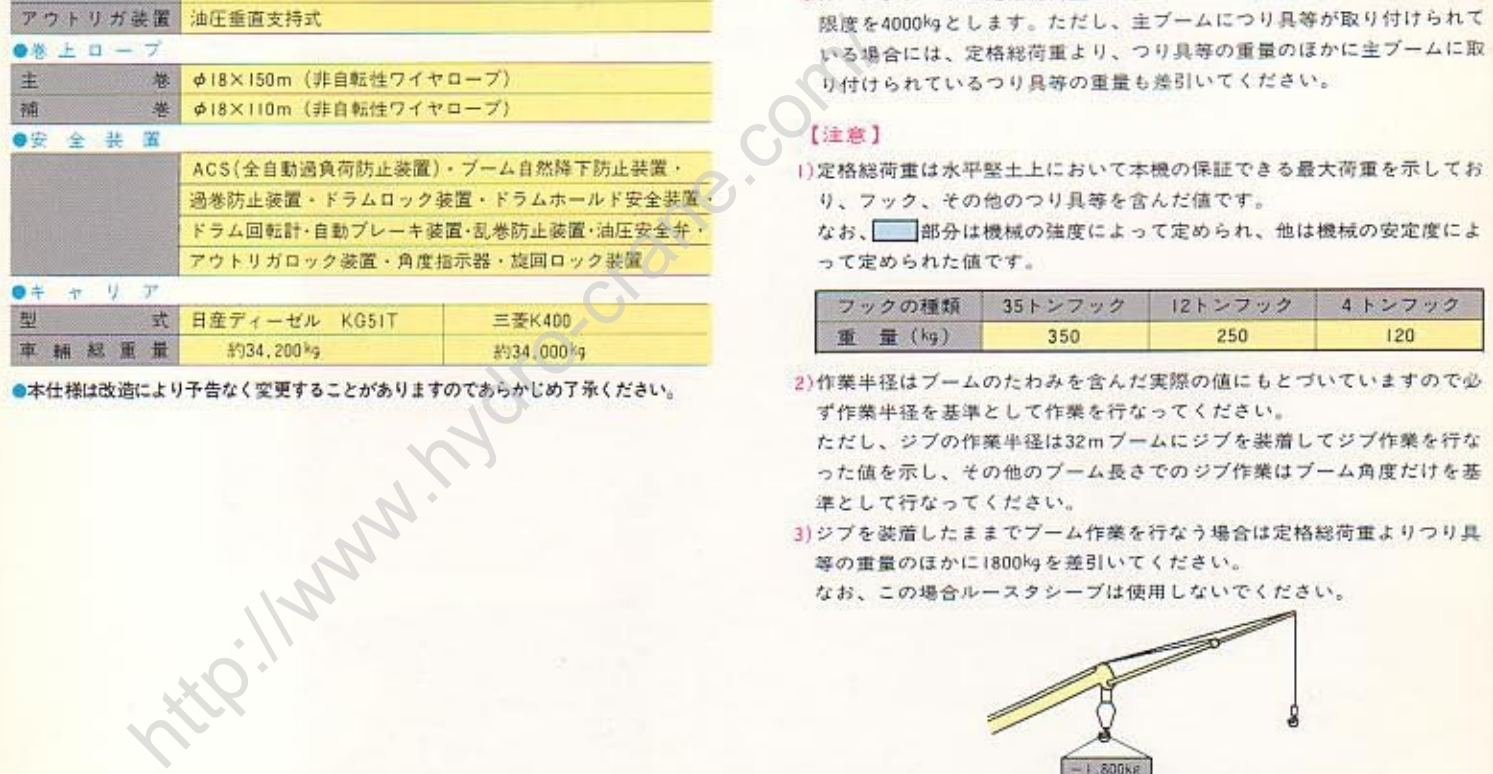

### ■定格総荷重表

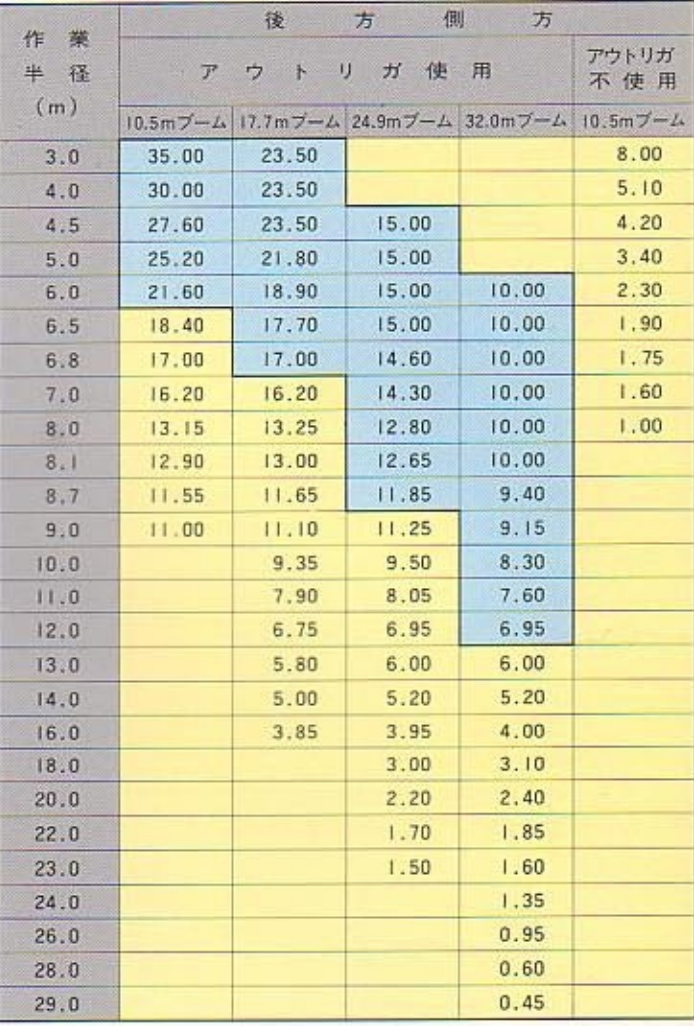

(単位ton)

※ルースタシーブの定格総荷重は、主ブームの定格総荷重と等しく、且つ

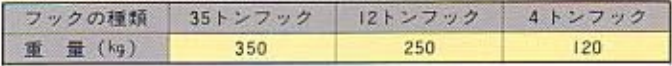

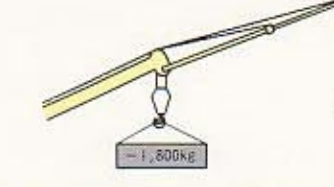

4)アウトリガ不使用時の定格総荷重はタイヤの空気圧及び地盤状態が最良 の場合を示します。

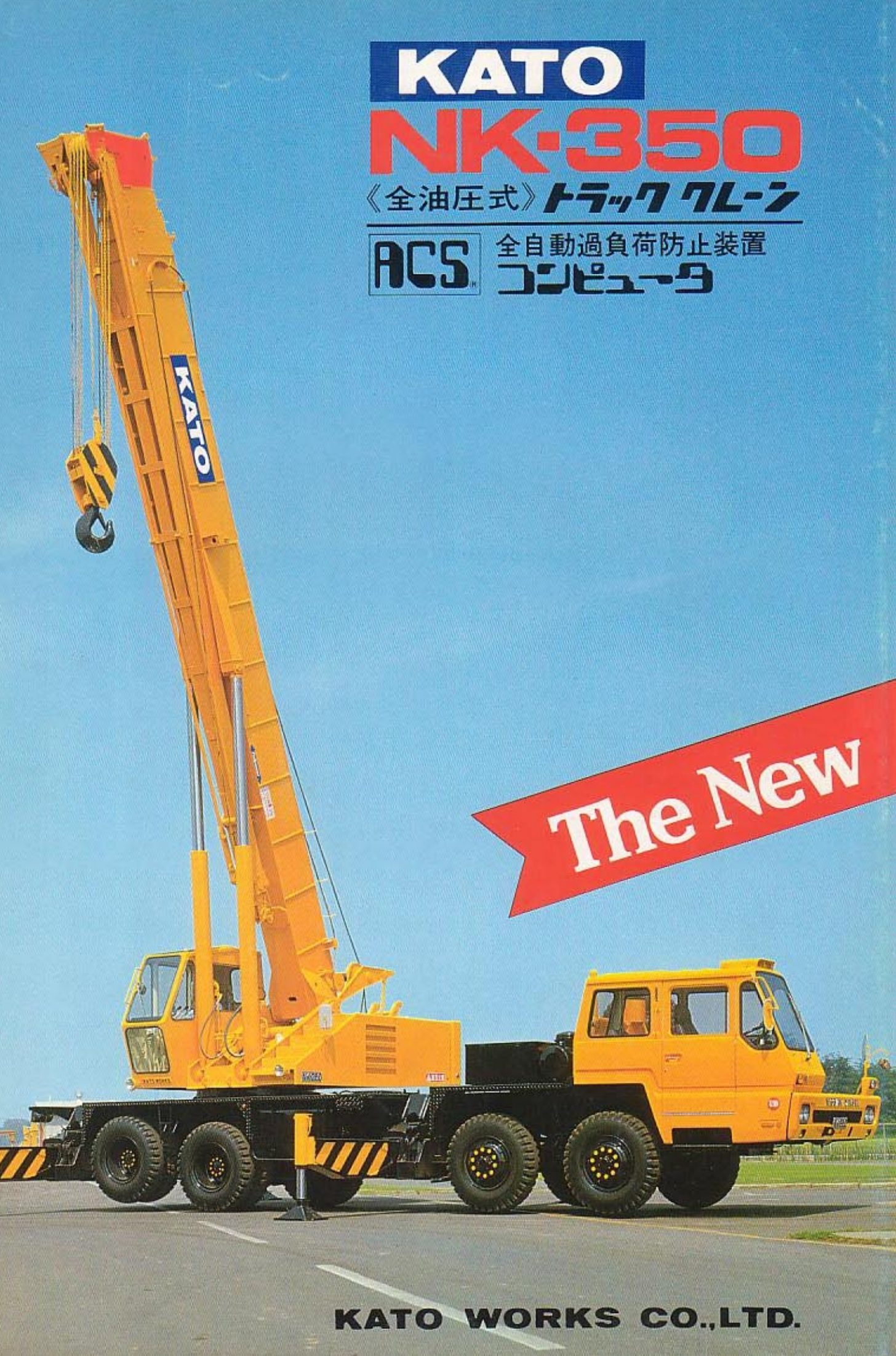

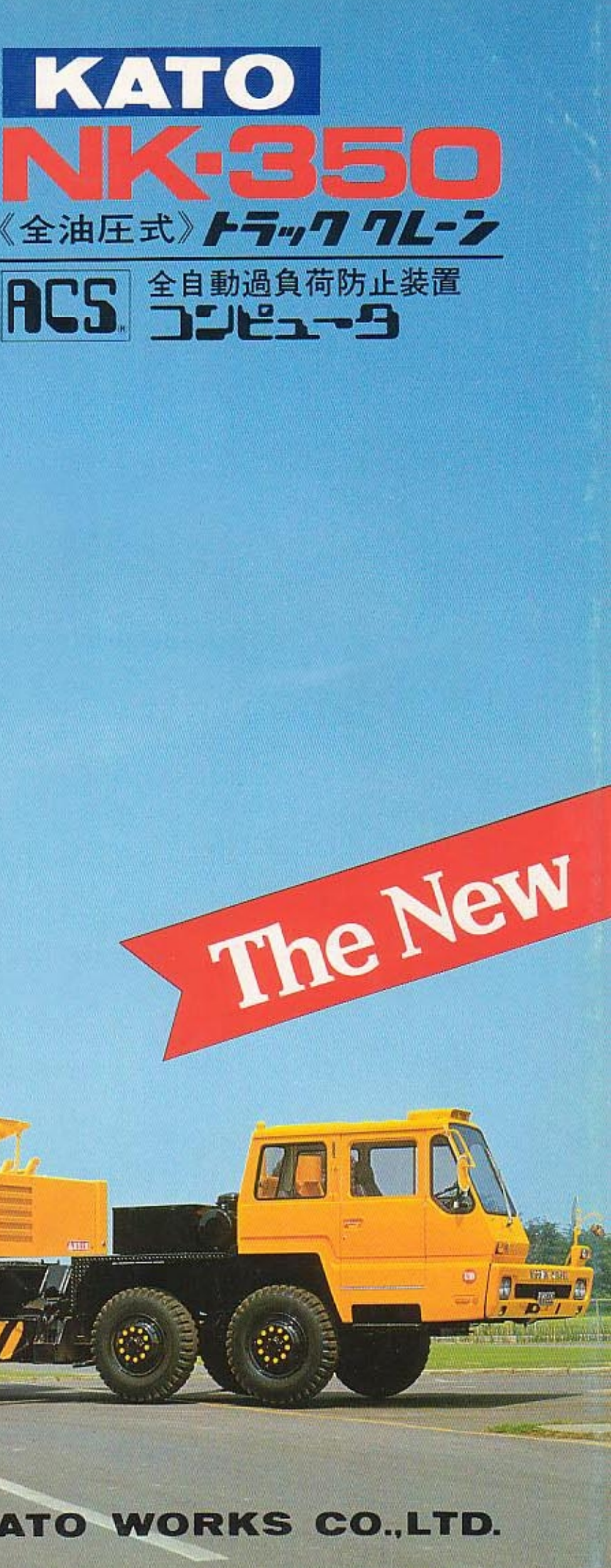

# 長いリーチ、広い作業範囲∥

# 抜群の作業範囲 差をつける30°オフセット

●接近作業で高能率を発揮…従来のジブブ ームのオフセット角度は、5°でしたが、本 機はこの常識を破って、類を見ない最高30° と5の2セットがテンションロットのピン を差しかえるだけで簡単にセットすること ができますからビル建設、鉄骨組立、プレ ハブ建築はもとより狭い現場での接近作業 に威力を発揮します。

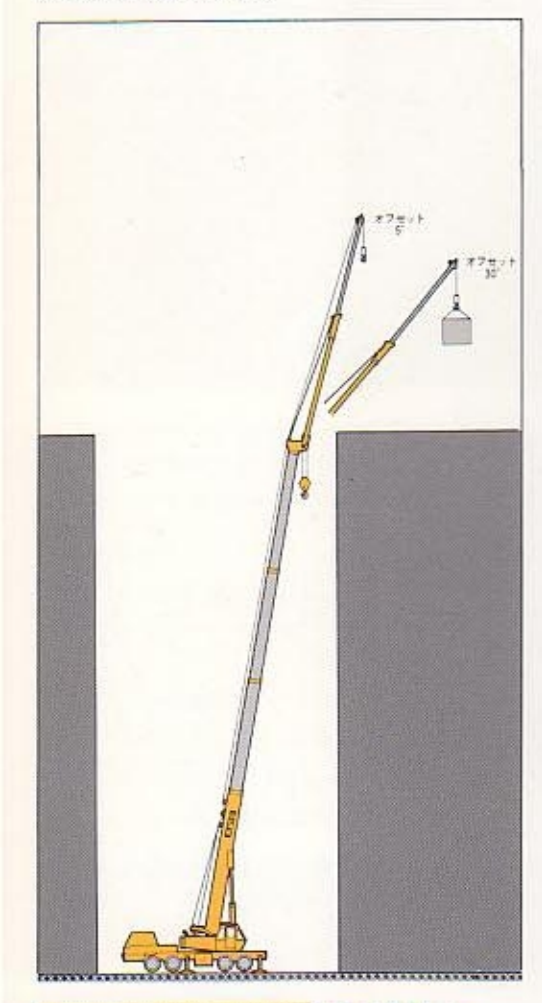

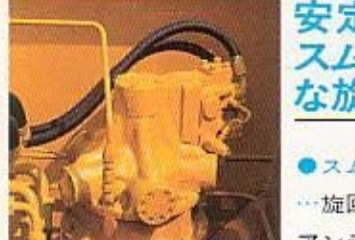

ンチング旋回ができます。

●安全対策も入念…逆レバー操作による異 常なショックを未然に防止しますから、安 全なクレーン作業をすることができます。

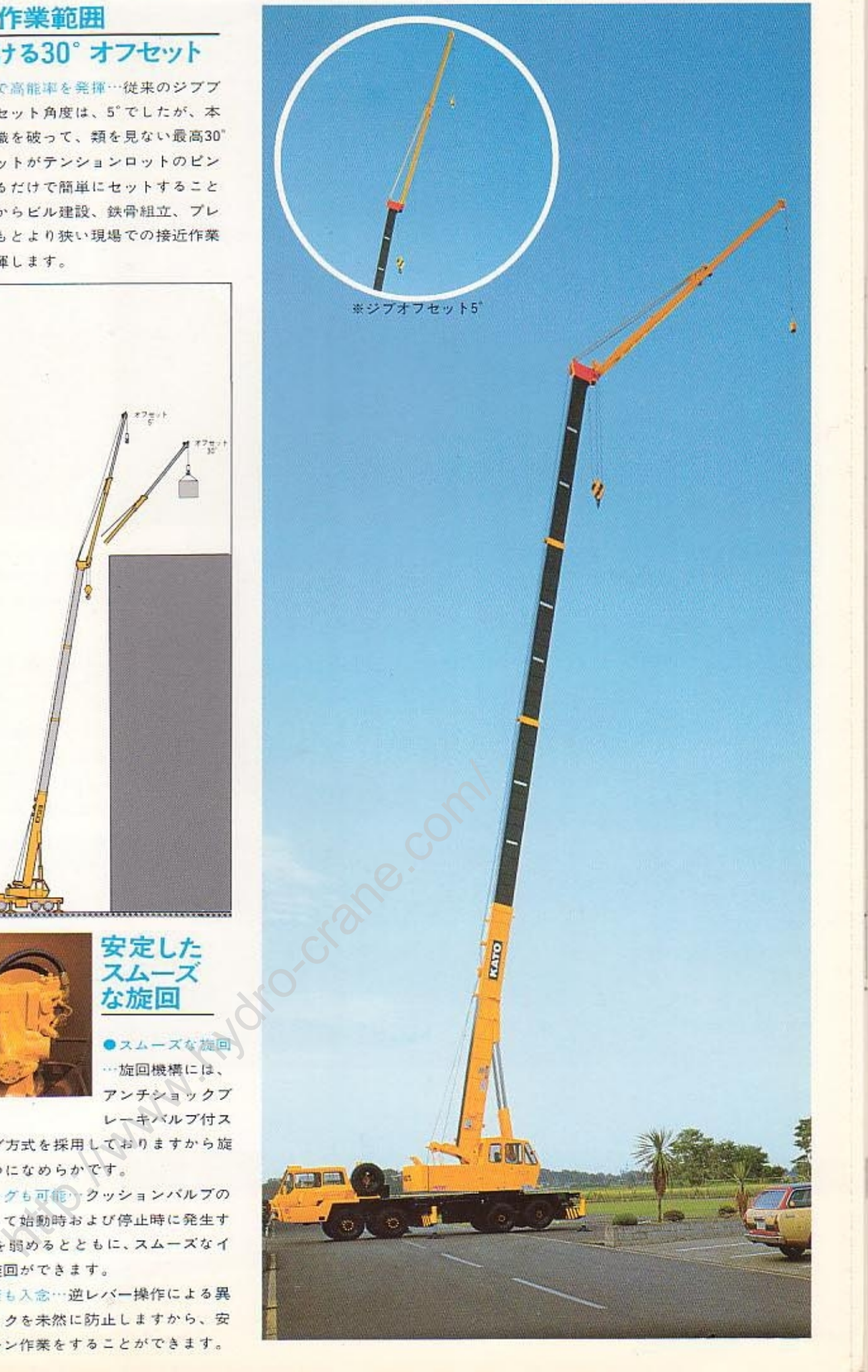

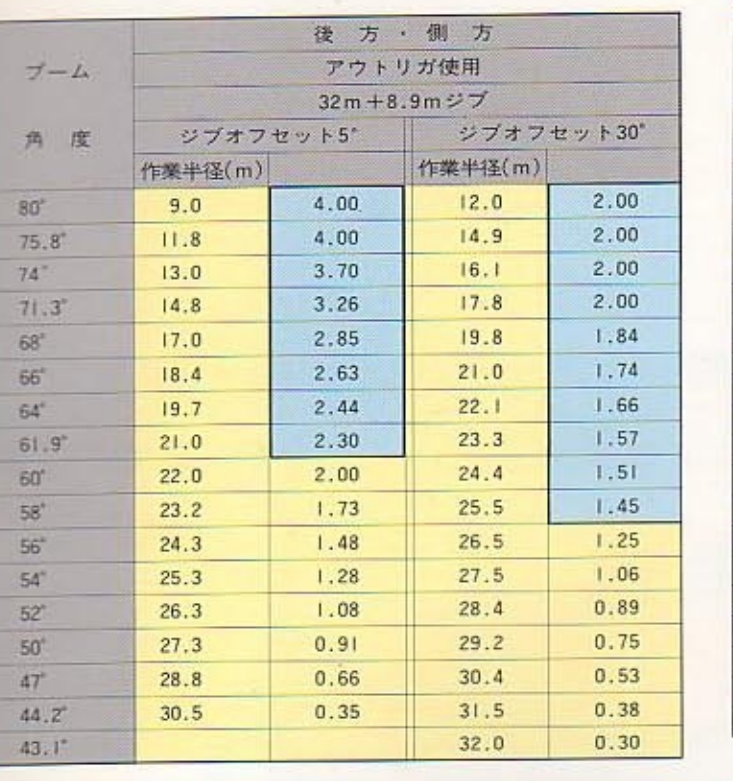

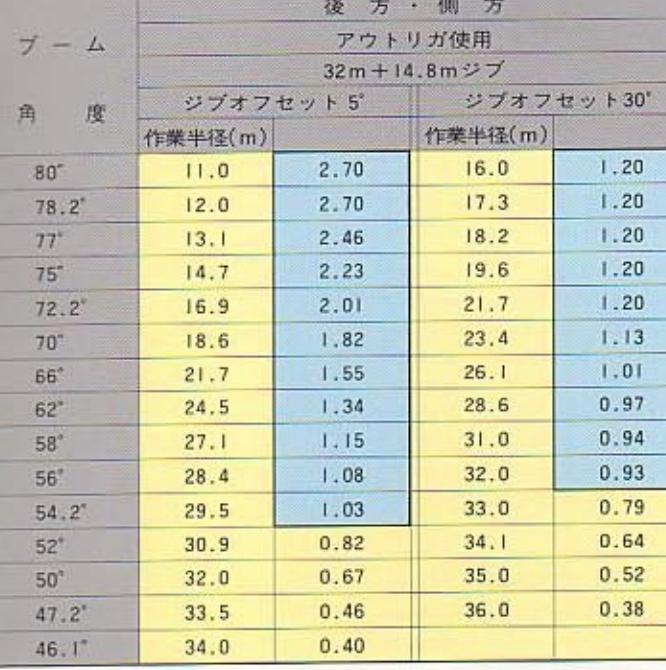

(単位: ton)

5)ブーム長さが規定の長さをこえる場合には、規定の長さか、一段うえの ブーム長さのいずれかの小さい定格総荷重で作業を行なってください。 6) アウトリガ使用時の定格総荷重はアウトリガをいっぱいに張出し、機体 を水平に設置した状能で後方、側方及び前方つりの値です。

7)フックの最小巻掛本数はワイヤロープ1本当り4000kgをこえない範囲で 決定しますが、各プーム長さに対する標準フック巻掛本数は次表の通り です。

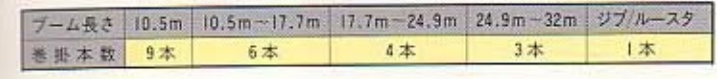

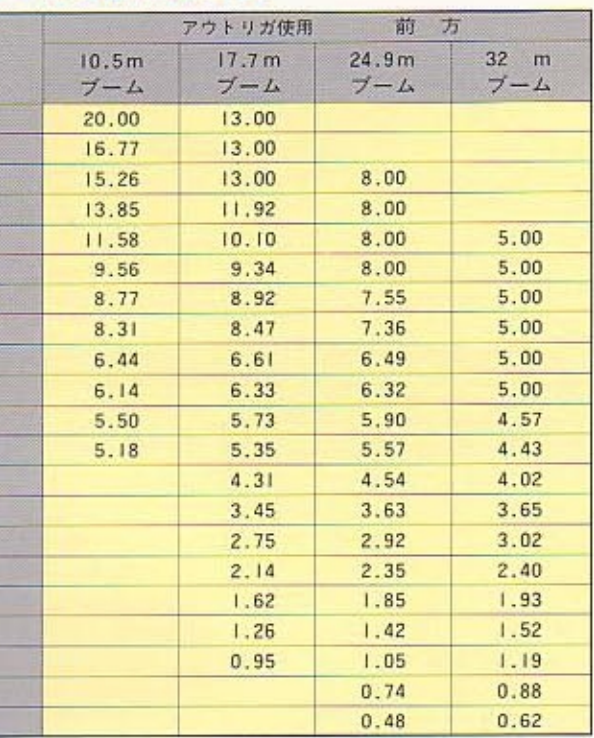

### ■前方つり定格総荷重表

作業 半 径

 $(m)$ 

 $3.0$ 

 $4,0$  $4.5$ 

 $5.0$ 

 $6.0$ 

6.5  $6.8$ 

 $7.0$ 

 $8.0$  $8.2$ 

 $8.7$  $9.0$  $10.0$  $11.0$  $12.0$  $13.0$  $14.0$  $15.0$  $16.0$  $17.0$  $18.0$ 

【注意】

÷. 拙 程 (単位: ton)

1)前方つり上げは、後方・側方のつり上げより低い性能になってい ます。側方から前方領域に入る場合には過荷重になる恐れがあり ますから十分注意して作業を行なってください。

2)ジブ、ルースタ及びアウトリガ不使用作業は行なわないでください。

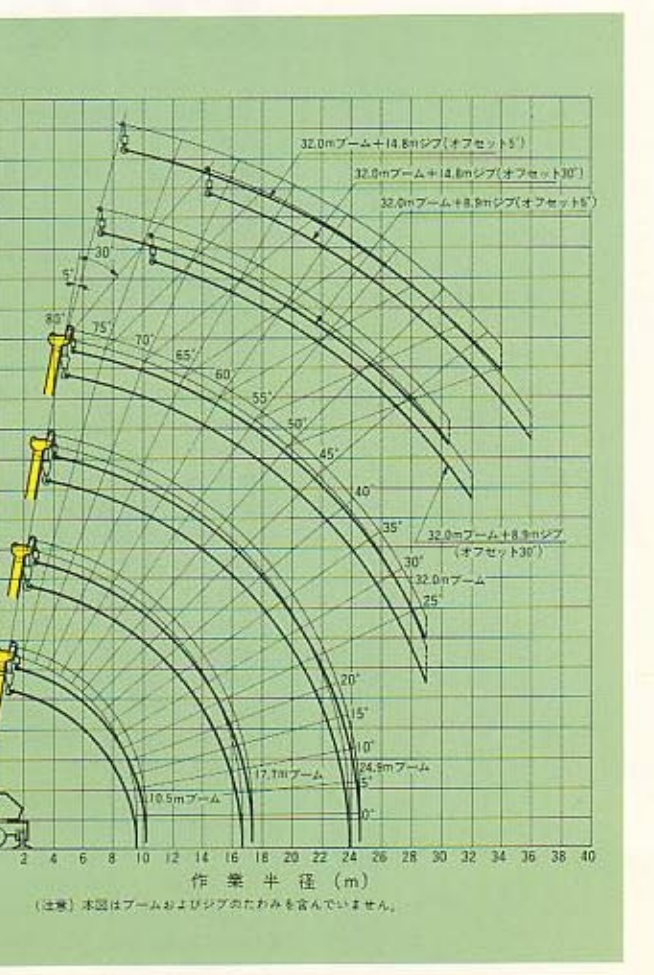

# 唐きぬかれた先進の技術。

### 高速から超低速までをスピード制御 パワフルな高性能ウインチ機構

●独特な機構…メインとサブの両ウインチ は、作業内容に合せて自在に作動するカト ウ独特な高性能のフレオマチック機構を採 用しております。

●高能率を発揮…フリーフォールペダルの 採用により、動力降下から自由降下へスム ーズに切り換えることができますから軽い ものは早く、軍いものはゆっくり、負荷に 応じた最適の速度を選択することができま すので作業スピード、作業能率が一段とア ップしました。

●3重の安全構造…ウインチ機構には、自

動プレーキとカウンタ バランシングバルブ、 ドラムロックなどを装 備した、3重安全機構 になっておりますから 誤操作による危険を未 然に防止するとともに 安全でしかも確実な作 業ができます。 ●他に頭を見ない機構

…自動プレーキ装置と ドラム回転指示装置を 装備しました。

すことにより自動的にプレーキが働きます から安全な作業ができ、事故を未然に防止 おりますからロープの乱巻を防止すると同 します。

★ドラム回転指示装置は、つねに正確な回 転状態をチェックすることができますから 安定した作業ができます。

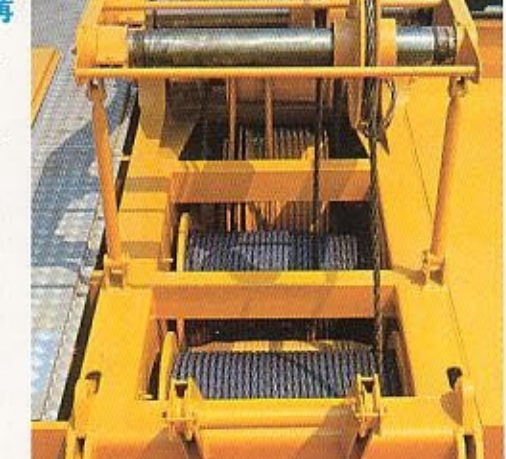

時にロープの寿命も長く活用できます。

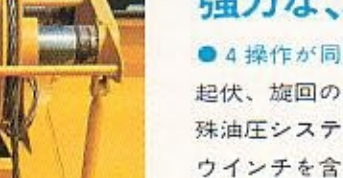

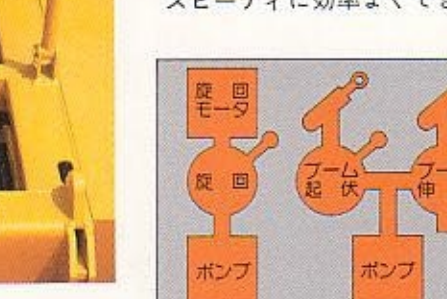

### 優れた操作性 硝力な、3ポンプシステム

●4操作が同時作動…券上、ブーム伸縮と 起伏、旋回の3つの強力な油圧ポンプと特 殊油圧システムを採用しておりますから、 ウインチを含めた4操作が同時に、しかも スピーディに効率よくできます。

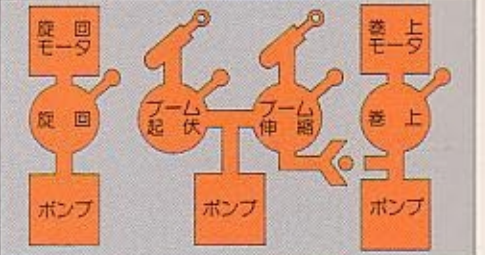

●非自転性ロープを使用…非自転性がすぐれ たロープを使用しておりますから、作業中ロー プがからみあうことがありませんので安全な 作業ができます。

★自動プレーキ装置は、レバーを中立に戻 ●寿命の長いドラム機構…ドラムには、溝 ●旋回プレーキ…ディスクプレーキを採用 付ドラムとロープ乱巻防止装置を装備して しておりますから、停止時に発生するショ ックを最小限におさえ、スムーズな停止を することができます。

## 確実な電子頭脳、ACSBコンピュータ 信頼性の高い安全対策

●適確な作業状態を自動検出…高い信頼性 を誇るKATO独特なACS m コンピュータ (全自動過負荷防止装置)は、制御精度が極 めて高く、しかもショックに強い堅牢耐震 型構造になっております。

荷重計、前方つり、過巻検出の6つの自動 検出装置によって表示される安全な作業範 囲を、オペレータは確認しながら、つねに ゆとりのある安全なクレーン作業をするこ とができます。

●優れた自動停止機能…ブームにかかるつ り上げ荷重とブーム重量の総合モーメント を正確に検出する機構で、作業限界値の5 %手前に達するとブザーが警告し、実際値 が限界値 (100%)に達すると赤い限界警報 灯ランプが点滅するとともにブームの下げ (値仰)、ブームの伸び(伸縮)、ウインチの 巻き上げ機能が自動的に停止します。した がって、つねに安全側のみにクレーンが作 動しますから過負荷による故障や事故を未 然に防止します。

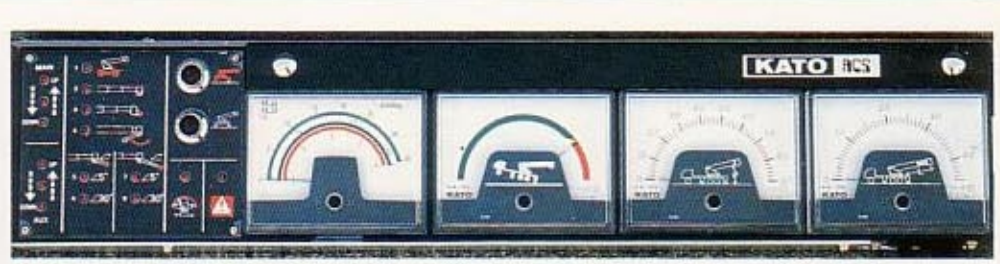

●事故を未然に防止…従来オペレータの経 ●安全対策は万全…AOS® コンピュータの ★安全度計、ブーム長さ計、ブーム角度計、 験、目測、カンによって行なわれておりま 他に ★荷重計 ★ブーム自然降下防止装置 したクレーン作業が、ACS®コンピュータ ★過巻防止装置★ドラム回転計★自動プレ などの装備により合理的に、しかも転倒事 一キ薬置★乱巻防止装置★油圧安全弁★ア 故や折損事故を未然に防止しながら安全か ウトリガロック装置★角度指示器★旋回ロ つ能率的にできます。

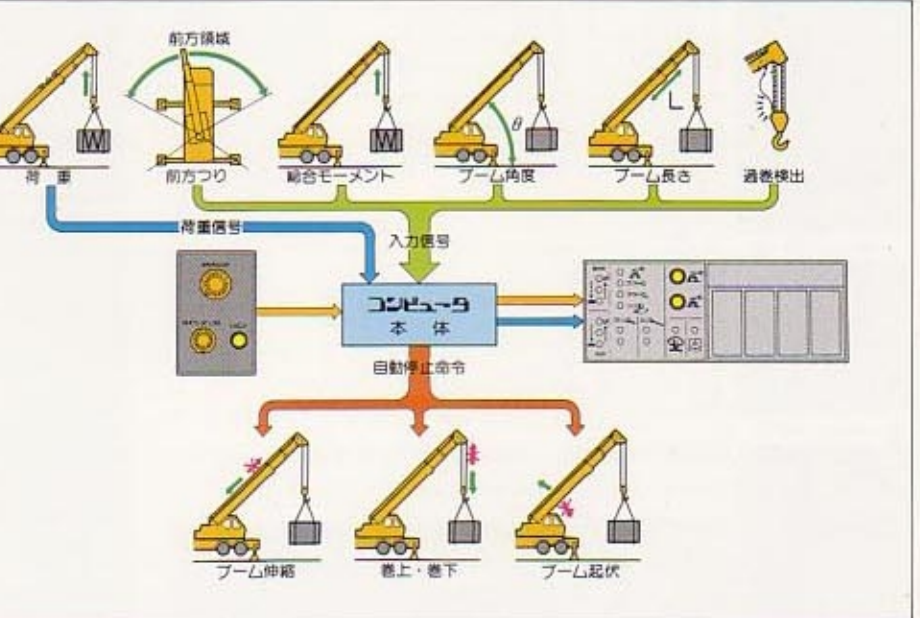

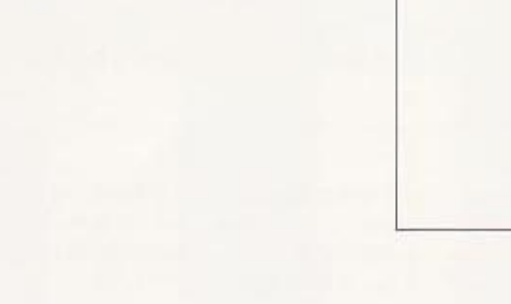

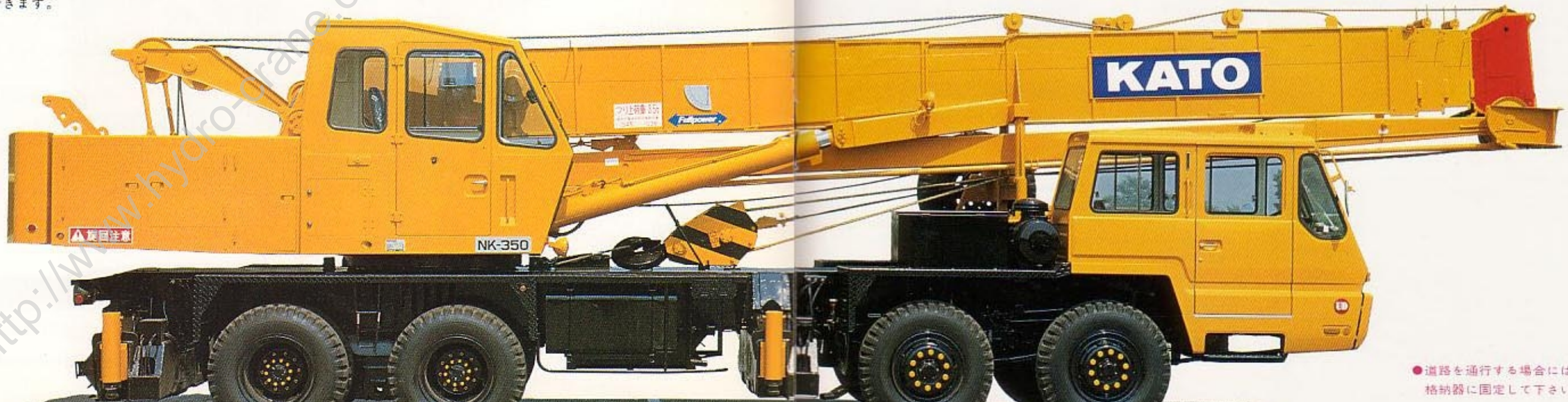

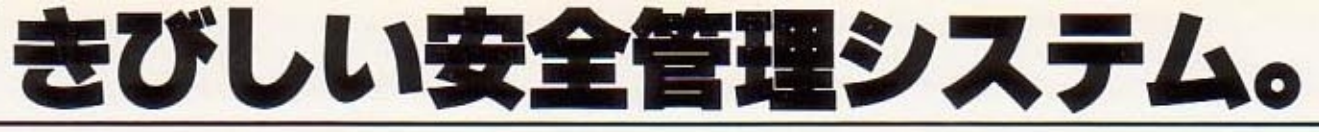

ック装置など精度の高い優れた安全装置な どを装備しておりますから安心です。

●道路を通行する場合にはフックを車体中央部の 格納器に国定して下さい。

# NKG50 (全油圧式) F== 77 7L-2

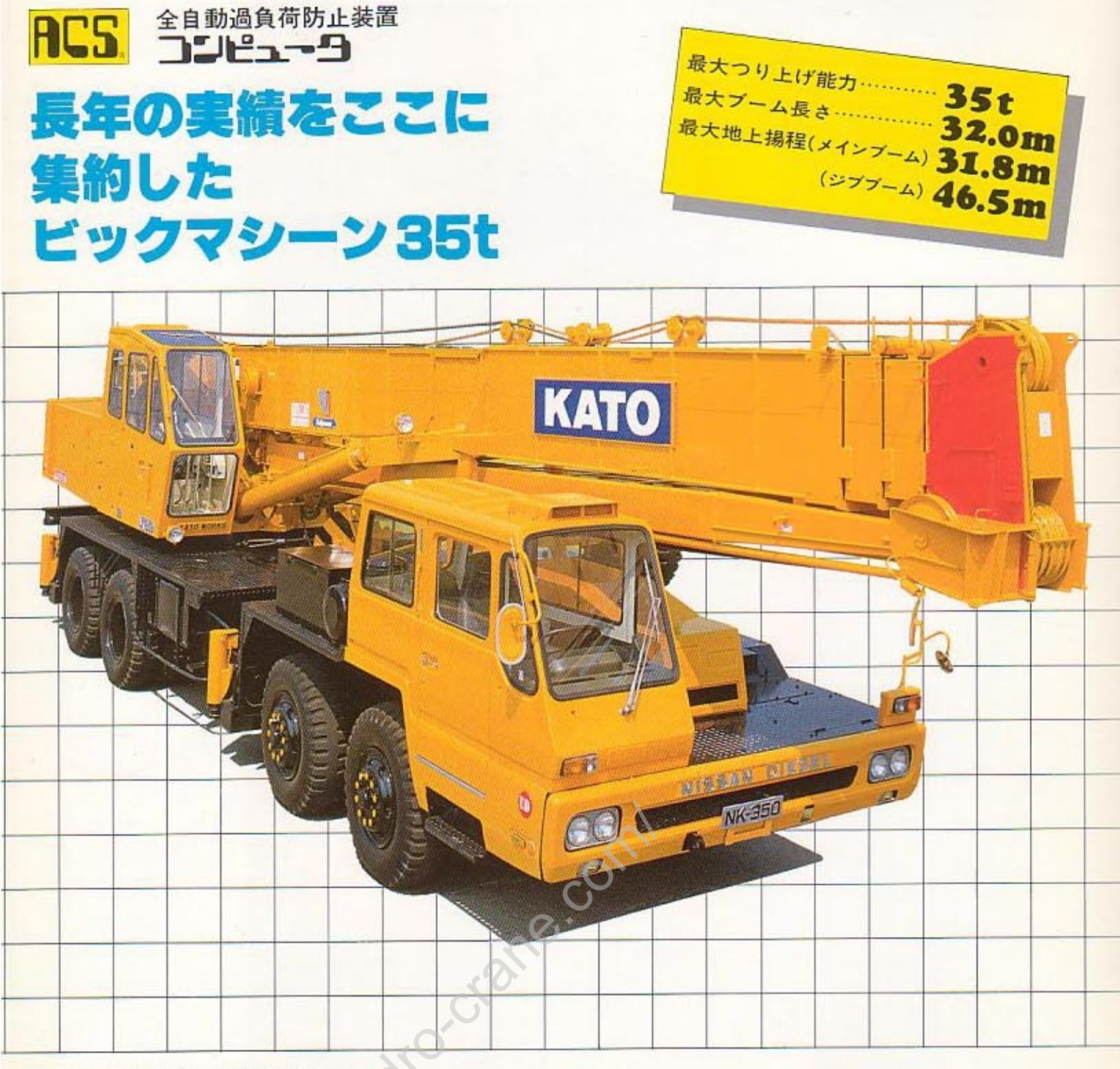

●基本通行条件のD条件に適合しており、 全装備(車検登録重量)の状態で運行でき ますから抜群の機動性を発揮します。 ●道路を通行する場合には、道路法により 通行の許可と道路運送車両法による保安基 準の緩和が必要です。

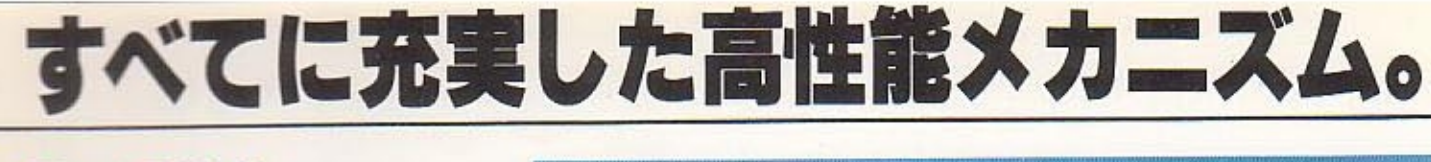

## 優れた耐久性 瑞力なフルバワーシステム

● 住宅自在、4段プーム…プームは10.5m ー32.0 m まで1本のレバー操作で伸縮が自 **#に制御できる合理的なプーム等長伸縮制** 御システムを採用したフルパワー®式です から誤操作を未然に防止でき、負荷の変化 にかかわらず安全かつ確実なクレーン作業 ができます。

●プーム最長46.8m / 高所作業に抜群の威 力を発揮…メインブーム32.0m、ジププーム 14.8m(2段伸縮式)と、このクラス最高の 便利なロングプームです。超重量作業はも ちろんのこと、高所作業、遠隔作業まで高 範囲にわたり抜群な作業性を発揮します。 ●軽量、強じん、頑強なブーム…ブームは、 超高張力鋼板全溶接製。軽量で、しかもパ ランスよく設計しておりますから取扱いも 簡単で耐久性に優れております。

●一段と能率アップ…カトウが誇る最新鋭 ACS®コンピュータ (全自動過負荷防止装 置)の装備により任意のブームの長さに応 じた適正な定格総荷重でクレーンを制御し ますから安全でしかも作業能率が一段とア ップしました。

### 使いやすく、能率的な ルースターシーブ

●ルースタシープ…作業能率が大巾アップ 軽量物のひんばんな荷役作業に最適のルー スタシープを新たに装備しました。メイン ブームの先端にピンの差しかえをするだけ で簡単にセットできますから、つり上げ、 つり下げの荷役作業がす早く、能率的にス ピードアップできます。

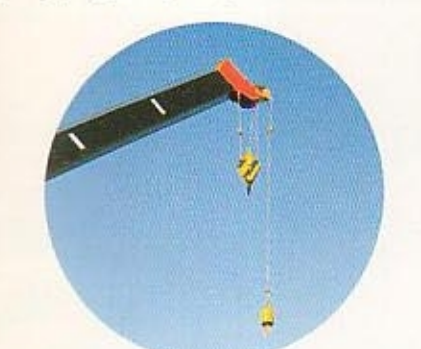

**KATO** 

# 抜群の安定性

●重量配分を充分に考慮した理想的な低重 心設計してありますから作業時の安定性は もとより走行性能も抜群です。

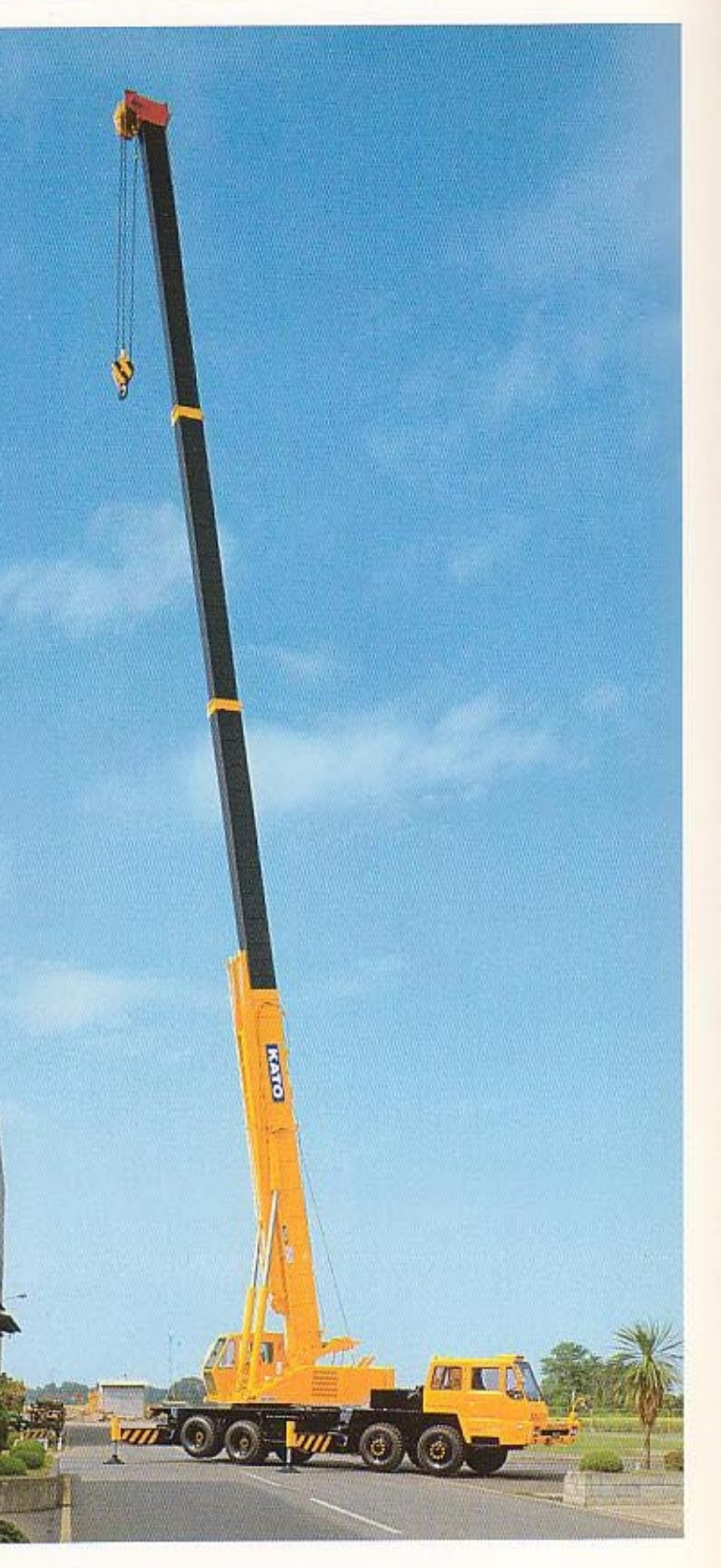

# 明るく、広い居住スペース

●明るく、広く優れた居住性…ガラス部分 を最大限に活かし、視界をより広く設計し たキャビンは、明るくしかも居住性に優れ 長時間の作業も快適。まさに、オペレータ 臨重の設計になっております。

●見やすい制御機能…ACS®コンピュータ を中心にした、すべての制御機器、レバー 類は、オペレータの確認が容易にでき操作 しやすい配置設計になっておりますから、 つねに適確な作業状態を判断することがで きます。

●疲れ知らずの長時間作業…ヘッドレスト 付フル・リクライニングシートは、前後移 動が簡単にでき、最適な運転姿勢に合わせ て調整できる構造になっております。

★さらに、運転姿勢に合わせて操作レバー の長さが自在に調整できますから、無理の ない、らくな運転姿勢で長時間にわたるク レーン作業も疲れを感じさせません。

●晴天、雨天の操作も楽…天井には熱線吸 引ガラスと大型ワイパなどを装備してあり ますので暗天、雨天にかかわらず作業がで きます。

※ヒータを標準装備とし、オプションとし てクーラも取り付けられます。

## ボタン操作で簡単に水平設置 抜群の安定性、ワイドな6m

●安全作業のためにも、性能を十分に発揮 させるためにもクレーンをつねに水平設置 することが基本条件です。

●フインガコントロール操作…前後4基の アウトリガの操作は、電気スイッチで同 時に操作することもできるフインガ コントロール方式であるため取扱い も簡単です。

●簡単な水平設置…アウトリガのバ ーチカルシリンダのストロークが大きく なっておりますから斜面、凹凸地など足場 の悪い現場でも水平設置が簡単にす早くで きます。

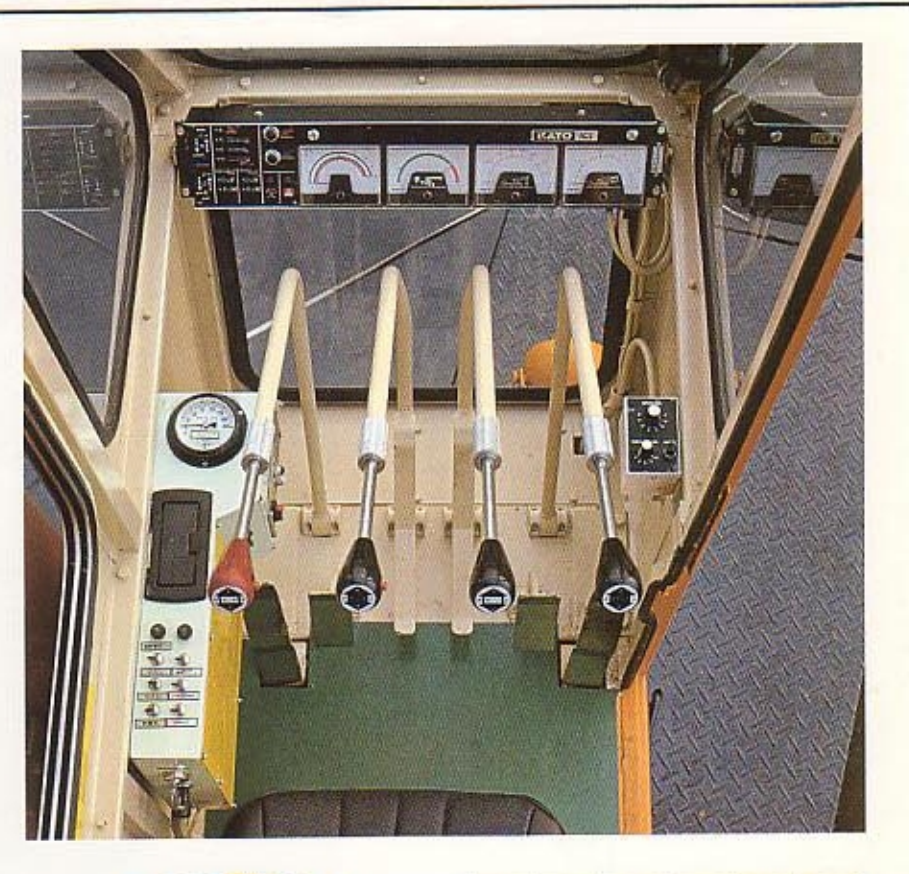

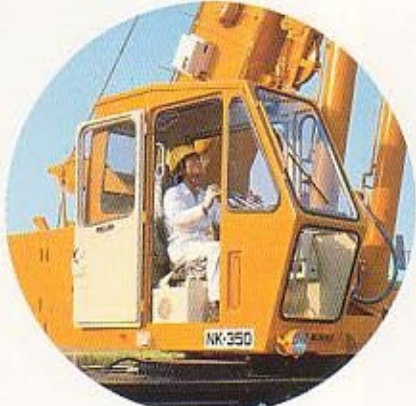

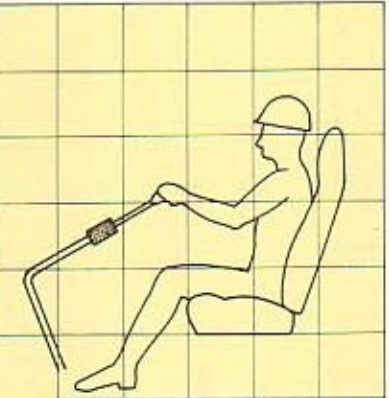

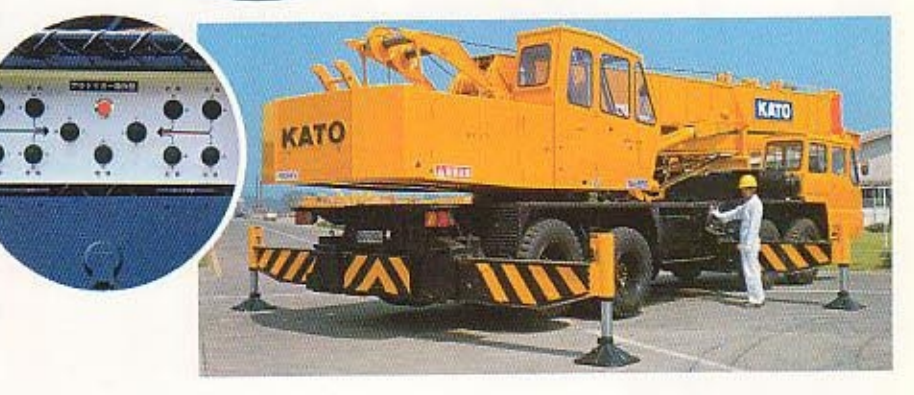

※水平堅土上でフックを地上に降ろした状態で可能。ただし作業姿勢ではありません。